# Linguaggi di Programmazione I - Lezione 9

Prof. Marcello Sette  $\small \textsf{mailto:}\texttt{\textbackslash}/\textsf{marcello.sette@gmail.com}$  $http://sette.dnsalias.org$ 

6 maggio 2008

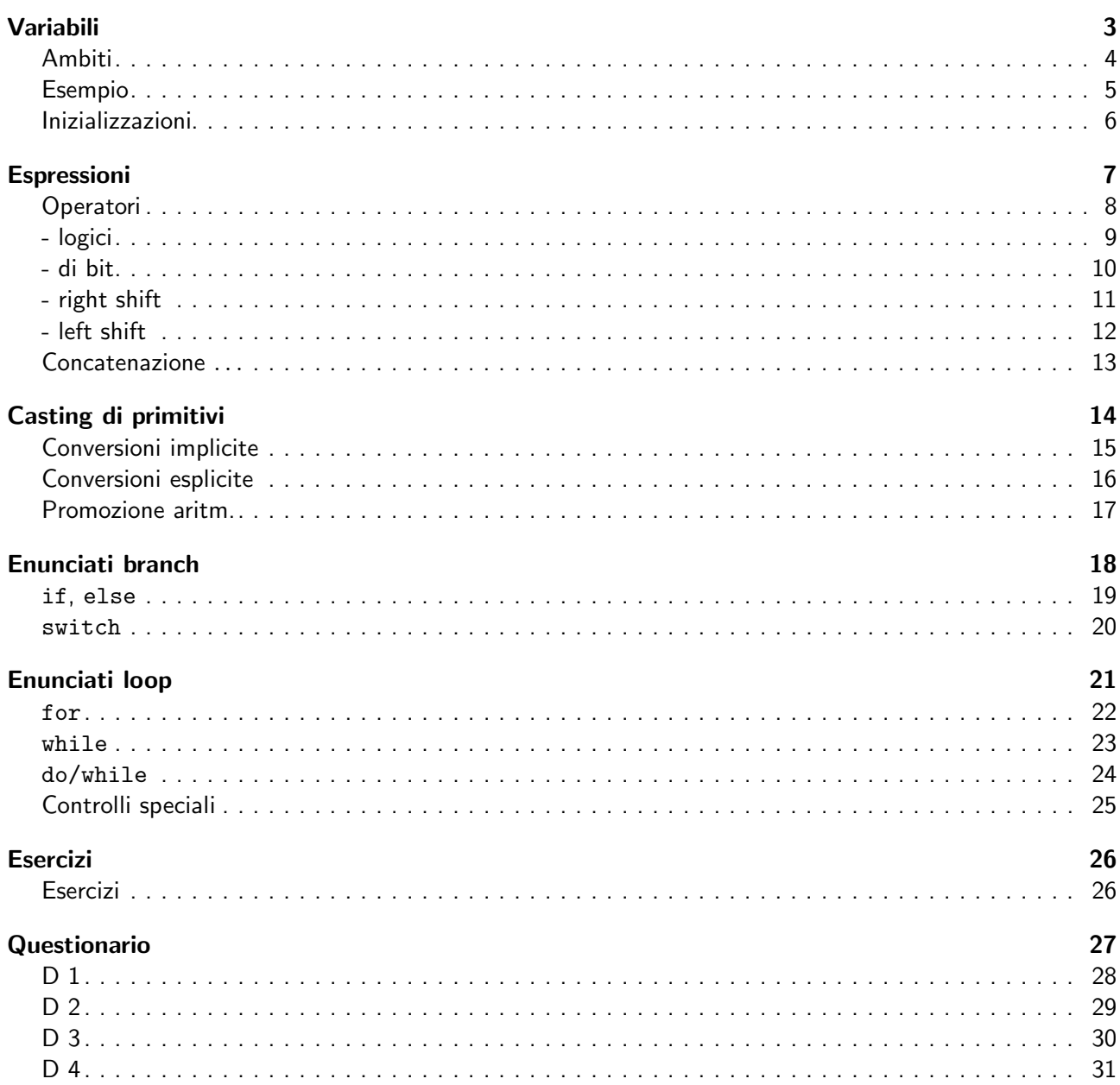

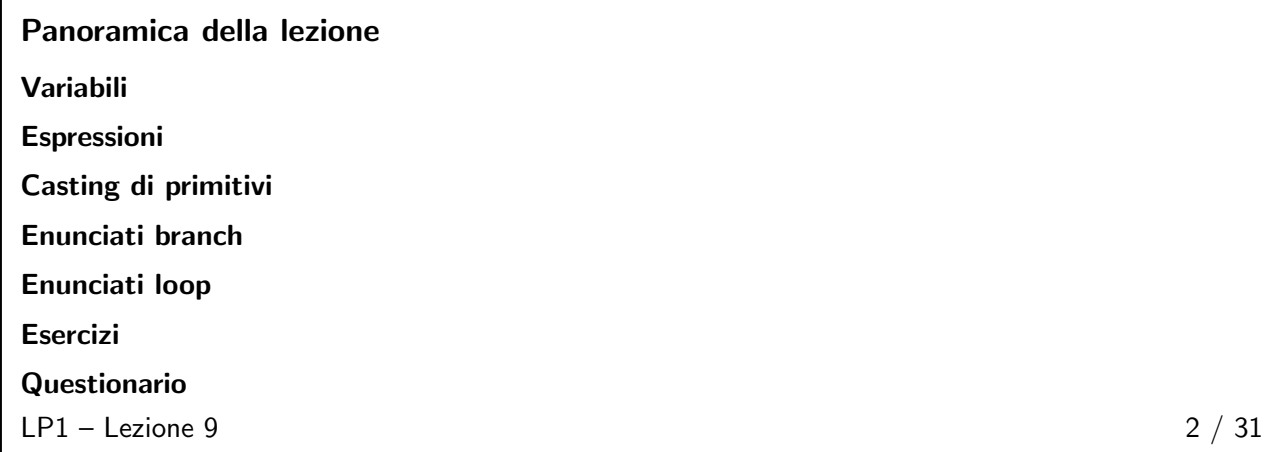

## <span id="page-1-1"></span><span id="page-1-0"></span>Variabili  $3 \;/\;31$

### Ambiti

- Variabili definite all'interno di un metodo sono dette locali; esse sono create quando il metodo è invocato e sono distrutte alla sua terminazione; esse DEVONO essere inizializzate esplicitamente prima di essere usate.
- Variabili usate come parametro di metodi, visto il meccanismo di passaggio di parametri (IN per copia), sono variabili locali.
- Variabili definite all'esterno di un metodo sono create quando viene costruito un oggetto. Ve ne sono di due tipi:
	- ◆ Variabili di classe: sono dichiarate usando il modificatore static; sono create nel momento in cui una classe è caricata in memoria (esistono a prescindere dalle istanze); continuano ad esistere finché la classe rimane in memoria; una variabile valida per tutte le istanze (discuteremo meglio in seguito).
	- ◆ Variabili di istanza: quelle dichiarate senza modificatore static; sono create durante la costruzione di una istanza; continuano ad esistere finché l'oggetto esiste; una variabile diversa per ciascuna istanza.

 $LP1 -$  Lezione 9 4 / 31

#### <span id="page-2-0"></span>Esempio

```
public class EsempioAmbito {
 private int i = 1;
 public void primoMetodo () {
     int i = 4, j = 5;
     this.i = i + j;
    secondoMetodo<sup>(7)</sup>;
  }
  public void secondoMetodo (int i) {
    int j=8;
    this.i = i + j;
  }
}
public class TestEsempioAmbito {
 public static void main (String [] args) {
    EsempioAmbito ambito = new EsempioAmbito ();
    ambito . primoMetodo ();
 }
}
```
 $LP1 -$  Lezione 9 5 / 31

#### <span id="page-2-1"></span>Inizializzazioni

- Nessuna variabile può essere usata prima di essere inizializzata!
- Le variabili non locali sono inizializzate dalla JVM, nel momento in cui la classe è caricata in memoria o in cui è allocato spazio per il nuovo oggetto, ai seguenti valori:

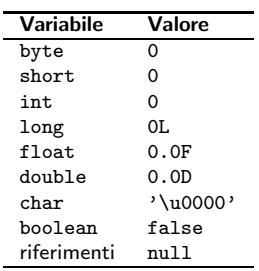

<span id="page-2-2"></span> $LP1 -$  Lezione 9 6 / 31

■ Le variabili locali (quelle dei metodi) DEVONO essere inizializzate manualmente prima dell'uso. Esempio:

```
public void faQualcosa () {
  int x = (int) (Math.random() * 9);int y;
  int z:
 if (x > 4) {
    y = 9;
  }
  z = y + x;// Errore: possibile uso
  // prima della
 // inizializzazione
}
```
## <span id="page-3-0"></span>Espressioni 7 / 31

## **Operatori**

Simili a quelli di C o C++. In ordine decrescente di precedenza:

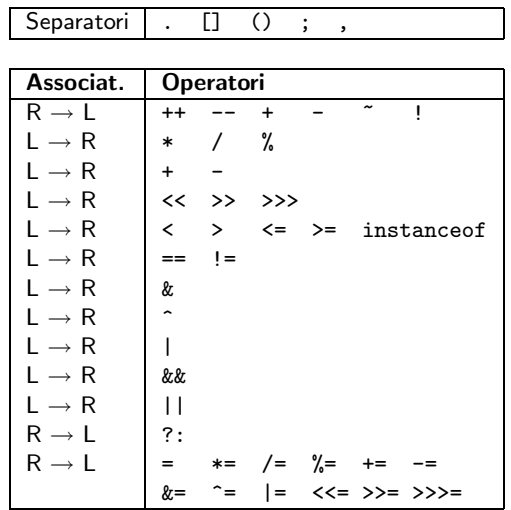

 $LP1 -$  Lezione 9 8 / 31

## <span id="page-3-1"></span>- logici

- Operatori booleani: ! (NOT), & (AND), | (OR), ^ (XOR).
- Operatori booleani con corto circuito: || (OR), && (AND).
- Sono usati come segue:

```
int i = 1;if (i) // genera un errore
 if (i != 0) // corretto
 MiaData d;
 if (( d != null ) && (d. giorno > 31)) {
 // manipola d
}
```
 $LP1 -$  Lezione 9 9 / 31

<span id="page-4-0"></span>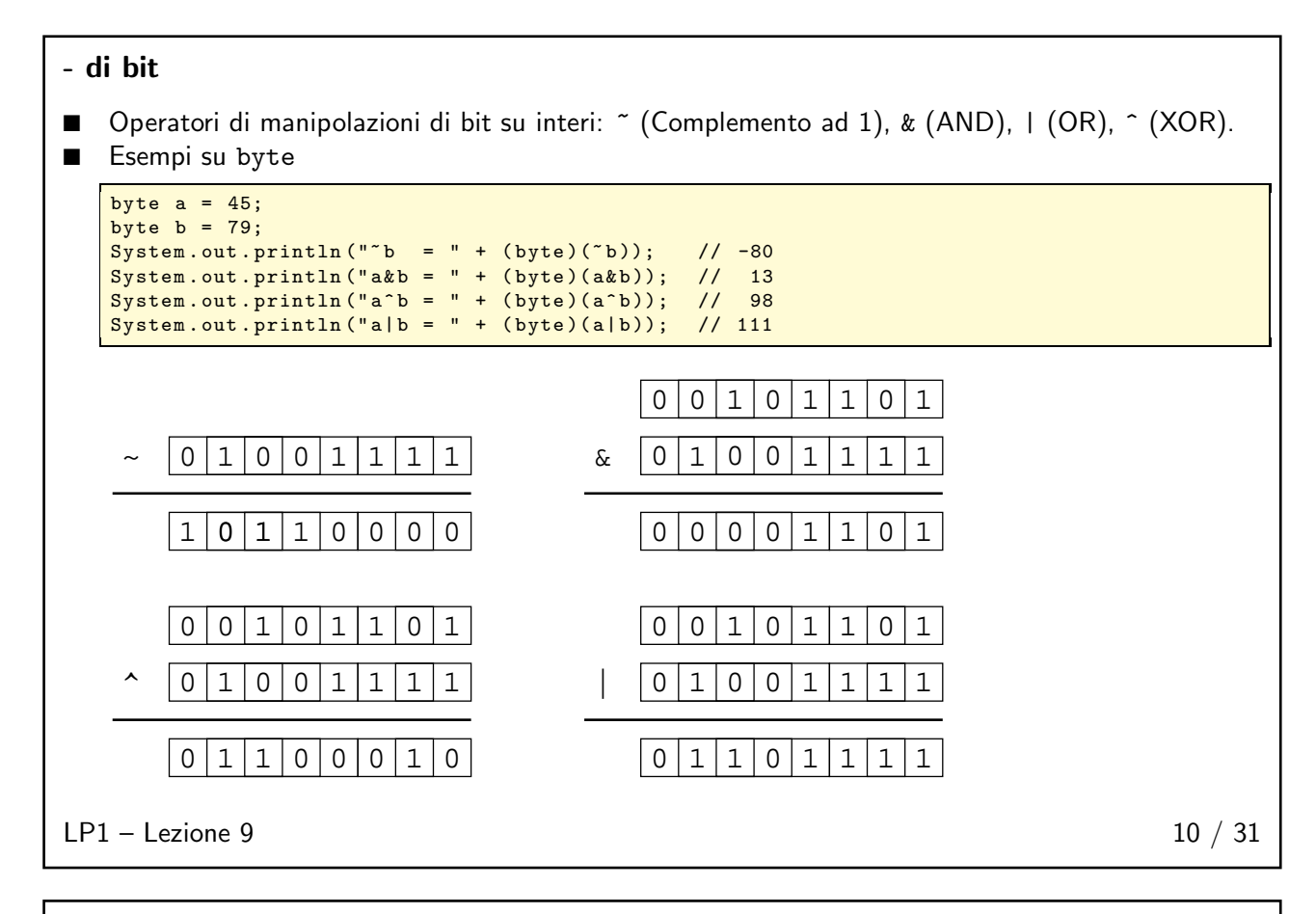

### <span id="page-4-1"></span>- right shift

- Nello shift a destra aritmetico o con segno  $(>)$  il bit di segno viene conservato:
	- $128$  >> 1 vale 64.
	- $128$  >> 3 vale 16.
	- $-128$  >> 3 vale -16.
- $\blacksquare$  Nello shift a destra logico o senza segno (>>>) il bit di segno è azzerato nello spostamento:
	- $\bullet$  -1 >>> 30 vale 3.
- Se l'operando di sinistra è un int, prima di applicare lo shift viene ridotto l'operando di destra modulo 32; se l'operando di sinistra è un long, prima di applicare lo shift viene ridotto l'operando di destra modulo 64. x >>> 64 non modifica il valore di x.
- L'operatore >>> è ammesso solo per i tipi interi int e long; se viene usato per short o byte, questi valori sono promossi, con estensione di segno, ad int prima di applicare lo shift.

 $LP1 -$  Lezione 9 11 / 31

#### <span id="page-4-2"></span>- left shift

Per lo shift a sinistra non c'è il problema del bit di segno:

- 128 << 1 vale 256.
- 16 << 3 vale 128.
- $\blacksquare$  -1 << 1 vale -2.
- $\blacksquare$  -1 << -31 vale -2.

```
LP1 - Lezione 9 12 / 31
```
<span id="page-5-0"></span>Concatenazione di stringhe

- L'operatore + esegue la concatenazione di due oggetti String, producendo un nuovo oggetto String.
- Esempio:

```
String titolo = " Dr .";
String nome = " Valentino " + " " + " Rossi ";
String nomecompleto = titolo + " " + nome ;
```
- Un argomento deve essere un oggetto String.
- Gli altri argomenti sono convertiti a String automaticamente, invocando il metodo toString.

 $LP1 -$  Lezione 9 13 / 31

## <span id="page-5-1"></span>Casting di primitivi 14 / 31

<span id="page-5-2"></span>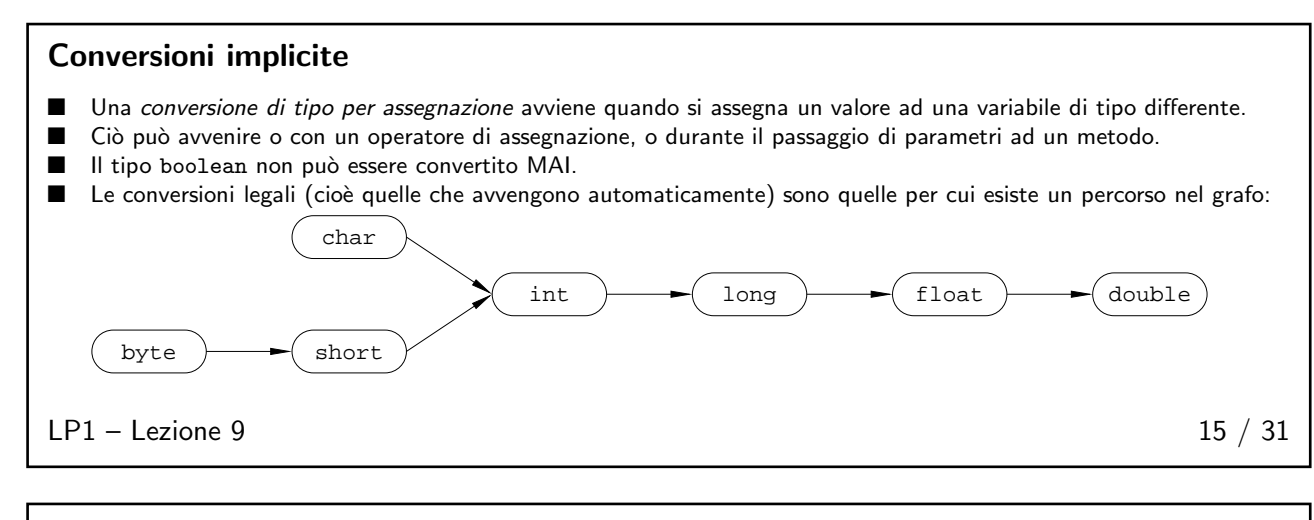

### <span id="page-5-3"></span>Conversioni esplicite

- Regola: se è possibile la perdita di informazioni in una assegnazione o in un passaggio di parametri, il programmatore DEVE confermare l'assegnazione con un "cast" esplicito.
- In un cast esplicito, il valore in eccesso viene troncato.
- Per esempio, l'assegnazione da long a int richiede un cast esplicito:

```
long grande = 77L;int piccolo = grande ; // Sbagliato , richiede cast
int piccolo = ( int ) grande ; // OK
int piccolo = 77L; \frac{1}{8} Sbagliato, richiede cast
int piccolo = (int) 77L; // OK, ma...<br>int piccolo = 77; // pure OKint piccolo = 77;// ( default : 77 litterale int )
```
■ Eccezione: Il casting esplicito non è necessario per i litterali interi (non i floating point) che ricadono nel range legale del tipo di destinazione:

```
int i = 12;
byte b = 12; // OK<br>byte b = 128; // I1
byte b = 128; // Illegale: e' superiore a 127<br>byte b = i; // Illegale: vale 12 ma non e'
                     // Illegale: vale 12 ma non e' un litterale
float x = 3.14; // Illegale: eccezione non valida per f.p.
```
 $LP1 -$  Lezione 9 16 / 31

### <span id="page-6-0"></span>Promozione aritmetica ■ In una espressione aritmetica, le variabili sono automaticamente promosse ad una forma più estesa per non causare perdita di informazioni. ■ Le regole per operatori unari: ◆ Se l'operando è un byte, uno short o un char, esso è convertito ad int (a meno che l'operatore non sia ++ o --, nel qual caso non avviene nessuna conversione). ◆ Altrimenti, nessuna conversione. ■ Le regole per operatori binari: ◆ Se uno degli operandi è un double, allora l'altro operando è convertito a double. Se uno degli operandi è un float, allora l'altro operando è convertito a float. ◆ Se uno degli operandi è un long, allora l'altro operando è convertito a long. ◆ Altrimenti, entrambi gli operandi sono convertiti ad int. ■ Che succede nella valutazione delle espressioni seguenti: short  $s = 9$ ; int  $i = 10$ ; float  $f=11.1f$ ; double  $d = 12.2$ ; if  $(-s * i > f / d)$  {}  $LP1 -$  Lezione 9 17 / 31

## <span id="page-6-2"></span><span id="page-6-1"></span>Enunciati branch 18 / 31

if, else if (< boolean expression >) { < statement >\* }

if (< boolean expression >) { < statement >\* } else if (< boolean expression >) { < statement >\* } else { < statement >\* }

Attenzione all'espressione condizionale: DEVE ESSERE UNA ESPRESSIONE BOOLEANA, NON UN INTERO COME IN C/C++.

 $LP1 -$  Lezione 9 19 / 31

<span id="page-7-0"></span>switch

```
switch (<expr>) {
  case < constant1 >:
    < statement >*
    break ;
  case < constant2 >:
    < statement >*
    break ;
  default :
    < statement >*
    break ;
}
```
dove:

- <expr> deve essere compatibile per assegnazione con int (byte, short, char sono promossi automaticamente);
- l'etichetta opzionale <default> è usata per specificare il segmento di codice da eseguire quando il valore di <expr> non corrisponde a nessuno dei valori delle stanze case;
- se non è presente l'enunciato opzionale break, l'esecuzione continua nella stanza case successiva.

 $LP1 -$  Lezione 9 20 / 31

## <span id="page-7-1"></span>Enunciati loop 21 / 31

```
for
for (< init_expr >; < bool_expr >; < alt_expr >) {
```
< statement >\* }

Esempio:

```
for (int i=0; i < 10; i++) {
  System . out . println (" Sono nel loop ");
}
```

```
System . out . println (" Fine ");
```
 $LP1 -$  Lezione 9 22 / 31

<span id="page-7-3"></span>while

```
while (\texttt{<bool\_expr>}) {
  < statement >*
}
```
Esempio:

```
int i = 0;while (i < 10) {
  Sytem . out . println (" Sono nel loop ");
  i ++;
\overline{ }System . out . println (" Fine ");
```
LP1 – Lezione 9 23 / 31

<span id="page-8-0"></span>do/while

```
do {
 < statement >*
} while (< bool_expr >);
```
#### Esempio:

```
int i=0;do {
 Sytem . out . println (" Sono nel loop ");
  i ++;
} while (i < 10);System . out . println (" Fine ");
```
 $LP1 -$  Lezione 9 24 / 31

### <span id="page-8-1"></span>Controlli speciali

- break [label]; usata per uscire in modo prematuro da un enunciato switch, da enunciati di loop o da blocchi etichettati.
- continue [label]; usata per saltare direttamente alla fine del corpo di un loop. ■ label: <statement>
	- usata per identificare un qualunque enunciato verso il quale può essere trasferito il controllo.

LP1 – Lezione 9 25 / 31

## <span id="page-8-2"></span>Esercizi  $26 \; / \; 31$

<span id="page-8-3"></span>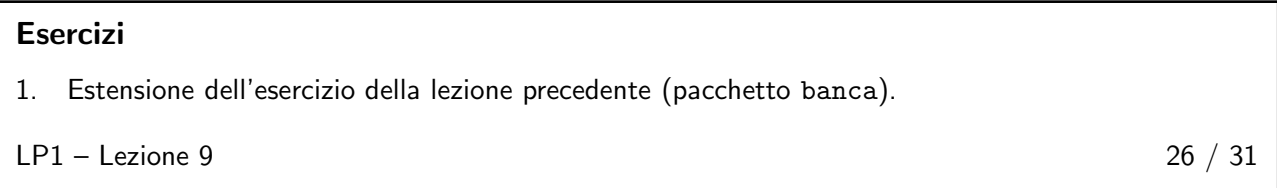

## <span id="page-9-0"></span>Questionario 27 / 31

## D 1

In questa successione di enunciati, quale linea non compila?

A. byte  $b = 5$ ; **B.** char  $c = '5$ <sup>'</sup>; C. short  $s = 55$ ; D. int i = 555; **E.** float  $f = 555.5f$ ; F.  $b = s$ ; G.  $i = c$ ; H. if  $(f > b)$ I.  $f = i$ ;

 $LP1 -$  Lezione 9 28 / 31

## <span id="page-9-1"></span>D 2

Il codice seguente viene compilato correttamente?

byte  $b = 2$ ; byte  $b1 = 3$ ;  $b = b * b1$ ;

A. Si

B. No

 $LP1 -$  Lezione 9 29 / 31

## <span id="page-9-2"></span>D 3

Nel codice seguente, quali sono i possibili tipi per la variabile result?

byte  $b = 11$ ; short  $s = 13$ ; result =  $\frac{1}{x}$  ++s;

A. byte, short, int, long, float, double

B. boolean, byte, short, char, int, long, float, double

C. byte, short, char, int, long, float, double

D. byte, short, char

E. int, long, float, double

 $LP1 -$  Lezione 9 30 / 31

<span id="page-10-0"></span>D 4

14. }

```
1. class Cruncher {<br>2. void crunch (in
 2. void crunch (int i) {<br>3. System.out.println
           System.out.println ("int version");
 \begin{matrix} 4. & \frac{1}{2} \\ 5. & \frac{1}{2} \end{matrix}void crunch (String s) {
 6. System.out.println ("String version");<br>7. }
 7. }
 8.
9. public static void main (String args []) {<br>10. Cruncher crun = new Cruncher ();
10. Cruncher crun = new Cruncher ();
11. char ch = 'p;
12. crun.crunch(ch);<br>13. }
13. }
```
Quale delle seguenti affermazioni è vera?

- A. La linea 5 non compila, poiché i metodi void non possono essere sovrapposti.
- B. La linea 12 non compila, poiché nessuna versione di crunch() ha un argomento char.
- C. Il codice compila correttamente, ma viene lanciata una eccezione alla linea 12.
- D. Il codice compila correttamente e viene prodotto il seguente output: int version
- E. Il codice compila correttamente e viene prodotto il seguente output: String version

LP1 – Lezione 9 31 / 31